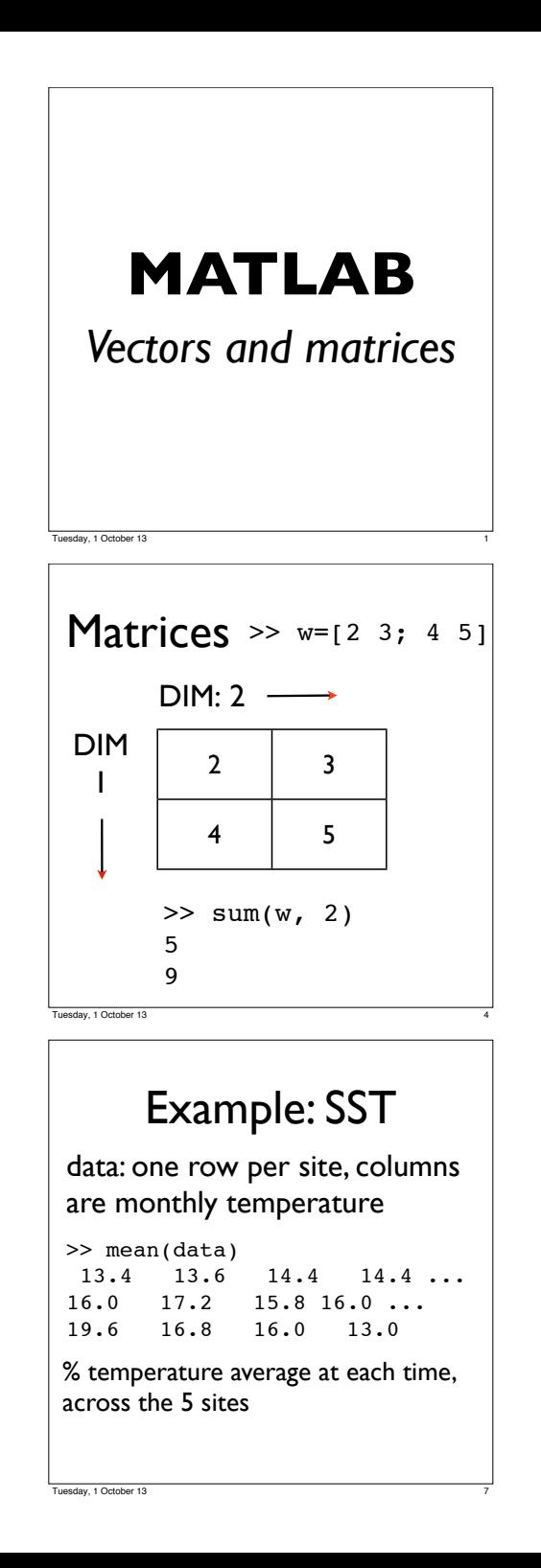

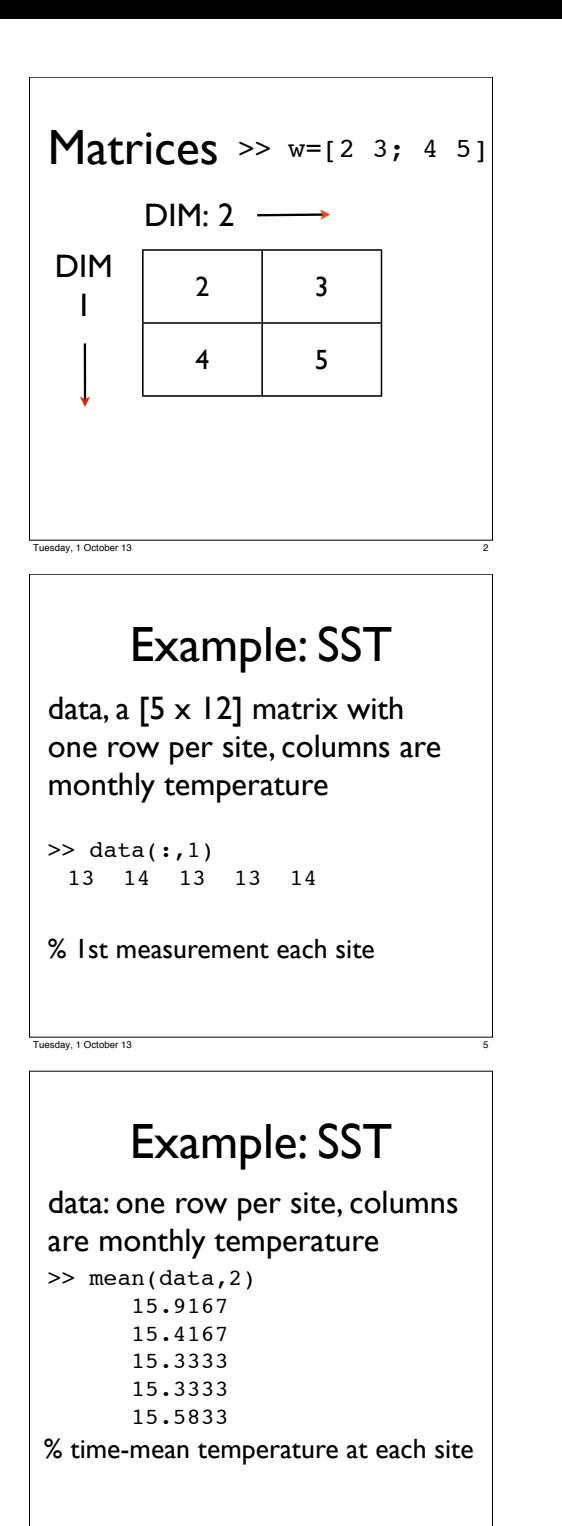

Tuesday, 1 October 13 8

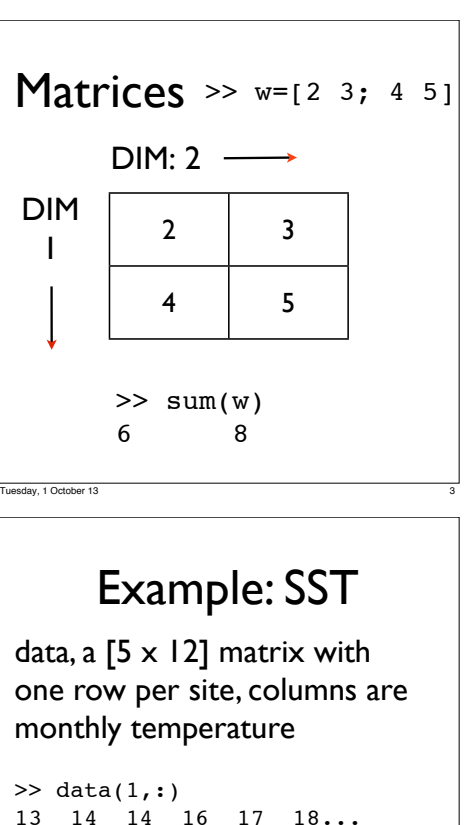

```
 18 17 20 16 15 13
% all measurements for site 1
```
## Review

•Matrices are like tables filled with numbers.

•The number of rows is the length of the first dimension. The number of columns is the length of the second dimension.

Tuesday, 1 October 13 9

Tuesday, 1 October 13 6